## **DAFTAR PUSTAKA**

- Alwi, Hasan dkk. 2003. *Tata Bahasa Baku Bahasa Indonesia*. Jakarta: Balai Pustaka
- Anjar, G. Maidar & Mukti U.S. 1987. *Pembinaan Kemamapuan Berbicara Bahasa Indonesia*. Jakarta: Erlangga.
- A.R, Syamsuddin dan Vismaia Damaiantia. 2006. *Metode Penelitian Pendidikan Bahasa*. Bandung: PT Remaja Rosdakarya.
- Arikunto, Suharsimi. 2006. *Prosedur Penelitian Suatu Pendekatan Praktik*. Jakarta: Rineka Cipta.

Arikunto, Suharsimi. 2007.*Manajemen Penelitian*. Jakarta: Rineka Cipta.

- Cheez. (2009). "Cara Membawakan Acara". [Online]. Tersedia: http://www.kiwod.com/search/tata+cara+pembawa+acara/ [12 Mei 2011].
- Isdaryanto. (2010). "Tips Menjadi Mc yang Baik". [online]. Tersedia: *www.isdaryanto.com/tips-menjadi-pembawa-acara* - Tembolok - Mirip [12 Mei 2011].

Kridalaksana, Harimurti. 2001. *Kamus Linguistik*. Jakarta: Gramedia Pustaka.

Silberman, Mel. 1996. *Active Learning 101 Teknik Pembelajaran Aktif*. Yogyakarta: Yappendis.

Subana. 2001. *Teknik Belajar Mengajar*. Bandung: Pustaka Setia.

Subino. 1987. *Konstruksi dan Analisis Tes Suatu Pengantar kepada Teori Tes dan Pengukuran*. Jakarta: Depdikbud.

Sugiyono. 2010. *Statistik untuk Penelitian*. Bandung: Alfabeta.

Suhendar, M.E dan Supinah, P. (1992). *MKDU Keterampilan Menyimak dan Berbicara*. Bandung: Remaja Rosdakarya

Tarigan, HG. (2008). *Berbicara sebagai Suatu Keterampilan Berbahasa*. Bandung: Angkasa

Tulung, Sonny. (2010). "Pembawa Acara". [online]. Tersedia: http://pembawaacara.com/ [12 Mei 2011].

Wiyanto, Asul. (2009). "Pembawa Acara". [online]. Tersedia:http://asosiasigurubahasajepang.blogspot.com/2009/02/pembawaacara.html [12 Mei 2011].

Zaini, Hisyam.dkk.2008. *Teknik Pembelajaran Aktif*. Yogyakarta: Pustaka Insan Madani.

Wursanto.2003. *Etika Komunikasi Kantor*. Yogyakarta: Kanisius.

## Sumber Lain:

http://id.wikipedia.org/wiki/Pembawa\_acara

http://www.umpwr.ac.id/web/artikel/223-evaluasi-diri-akreditasi-dansertifikasi.html)

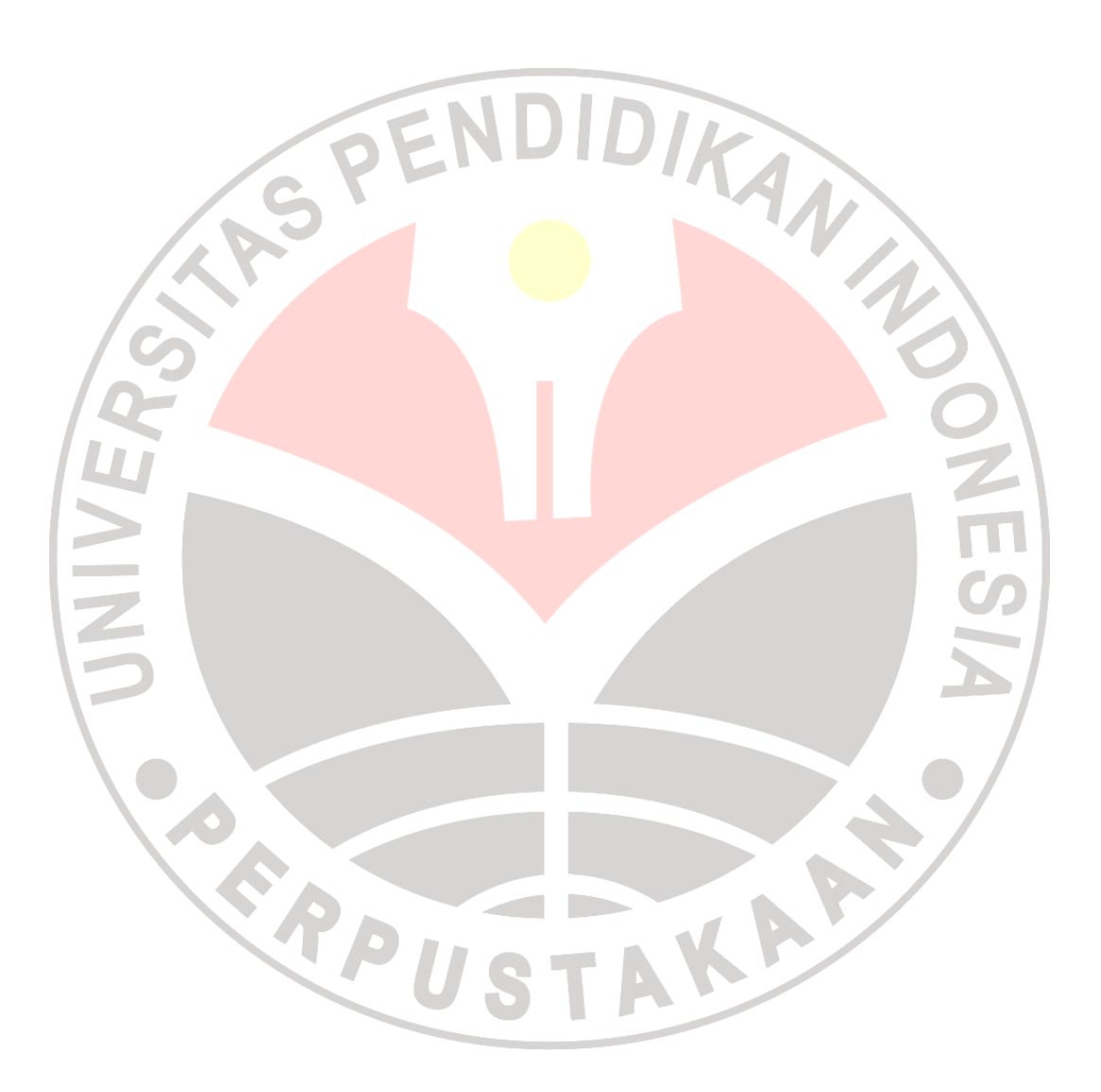